## Package 'ramr'

May 26, 2022

Title Detection of Rare Aberrantly Methylated Regions in Array and NGS Data

Version 1.5.0

- Comment Maintainer: Oleksii Nikolaienko <oleksii.nikolaienko@gmail.com>
- Description ramr is an R package for detection of low-frequency aberrant methylation events in large data sets obtained by methylation profiling using array or high-throughput bisulfite sequencing. In addition, package provides functions to visualize found aberrantly methylated regions (AMRs), to generate sets of all possible regions to be used as reference sets for enrichment analysis, and to generate biologically relevant test data sets for performance evaluation of AMR/DMR search algorithms.
- Depends R (>= 4.1), GenomicRanges, parallel, doParallel, foreach, doRNG, methods
- Imports IRanges, BiocGenerics, ggplot2, reshape2, EnvStats, ExtDist, matrixStats, S4Vectors
- Suggests RUnit, knitr, rmarkdown, gridExtra, annotatr, LOLA, org.Hs.eg.db, TxDb.Hsapiens.UCSC.hg19.knownGene

License Artistic-2.0

URL <https://github.com/BBCG/ramr>

#### BugReports <https://github.com/BBCG/ramr/issues>

Encoding UTF-8

biocViews DNAMethylation, DifferentialMethylation, Epigenetics, MethylationArray, MethylSeq

RoxygenNote 7.1.2

VignetteBuilder knitr

git\_url https://git.bioconductor.org/packages/ramr

git branch master

git\_last\_commit df44ca7

git\_last\_commit\_date 2022-04-26

```
Date/Publication 2022-05-26
```

```
Author Oleksii Nikolaienko [aut, cre]
     (<https://orcid.org/0000-0002-5910-4934>)
```
Maintainer Oleksii Nikolaienko <oleksii.nikolaienko@gmail.com>

### R topics documented:

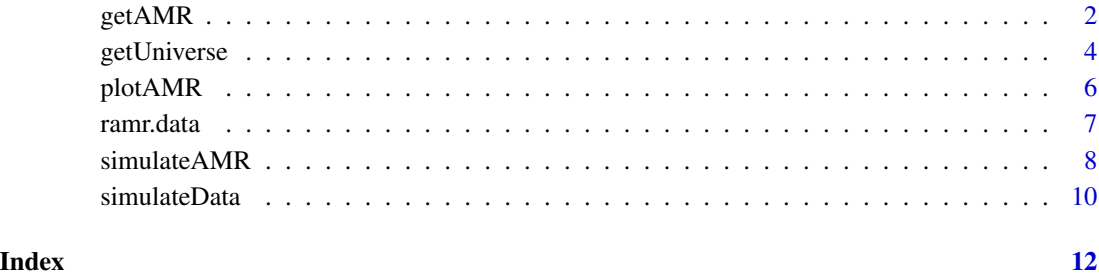

<span id="page-1-1"></span>getAMR *Search for aberrantly methylated regions*

#### Description

'getAMR' returns a 'GRanges' object with all the aberrantly methylated regions (AMRs) for all samples in a data set.

#### Usage

```
getAMR(
  data.ranges,
  data.samples = NULL,
  ramr.method = "IQR",
  iqr.cutoff = 5,
  pval.cutoff = 0.05,
  qval.cutoff = NULL,
  merge.window = 300,
 min.cpgs = 7,
 min.width = 1,
 exclude.range = NULL,
  cores = max(1, parallel::detectCores() - 1),verbose = TRUE,
  ...
\mathcal{L}
```
#### getAMR  $\sim$  3

#### Arguments

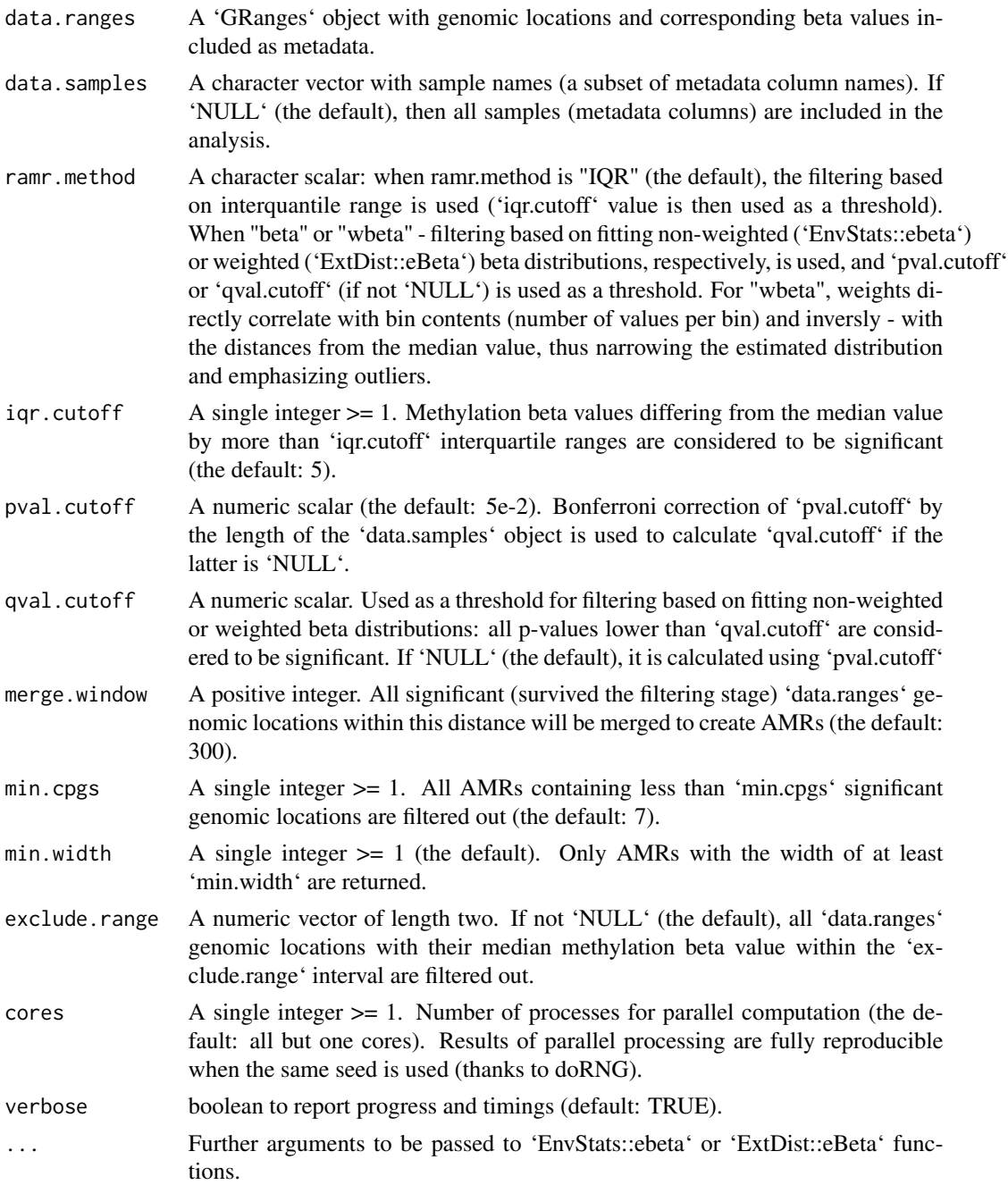

#### Details

In the provided data set, 'getAMR' compares methylation beta values of each sample with other samples to identify rare long-range methylation aberrations. For 'ramr.method=="IQR"': for every genomic location (CpG) in 'data.ranges' the IQR-normalized deviation from the median value is

calculated, and all CpGs with such normalized deviation not smaller than the 'iqr.cutoff' are retained. For 'ramr.method=="\*beta"': parameters of beta distribution are estimated by means of 'EnvStats::ebeta' or 'ExtDist::eBeta' functions, and then used to calculate the probability values, followed by the filtering when all CpGs with p-values not greater than 'qval.cutoff' are retained. Another filtering is then performed to exclude all CpGs within 'exclude.range'. Next, the retained (significant) CpGs are merged within the window of 'merge.window', and final filtering is applied to AMR genomic ranges (by 'min.cpgs' and 'min.width').

#### Value

The output is a 'GRanges' object that contains all the aberrantly methylated regions (AMRs) for all 'data.samples' samples in 'data.ranges' object. The following metadata columns may be present:

- 'revmap' integer list of significant CpGs ('data.ranges' genomic locations) that are included in this AMR region
- 'ncpg' number of significant CpGs within this AMR region
- 'sample' contains an identifier of a sample to which corresponding AMR belongs
- 'dbeta' average deviation of beta values for significant CpGs from their corresponding median values
- 'pval' geometric mean of p-values for significant CpGs
- 'xiqr' average IQR-normalised deviation of beta values for significant CpGs from their corresponding median values

#### See Also

[plotAMR](#page-5-1) for plotting AMRs, [getUniverse](#page-3-1) for info on enrichment analysis, [simulateAMR](#page-7-1) and [simulateData](#page-9-1) for the generation of simulated test data sets, and 'ramr' vignettes for the description of usage and sample data.

#### Examples

```
data(ramr)
getAMR(ramr.data, ramr.samples, ramr.method="beta",
      min.cpgs=5, merge.window=1000, qval.cutoff=1e-3, cores=2)
```
<span id="page-3-1"></span>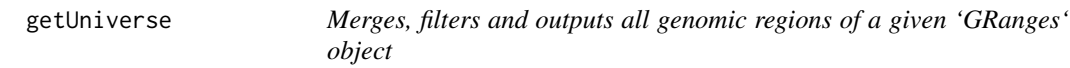

#### **Description**

'getUniverse' returns a 'GRanges' object with all the genomic regions in a data set, that can be used for AMR enrichment analysis

#### Usage

```
getUniverse(data.ranges, merge.window = 300, min.cpgs = 7, min.width = 1)
```
<span id="page-3-0"></span>

#### <span id="page-4-0"></span>getUniverse 5

#### Arguments

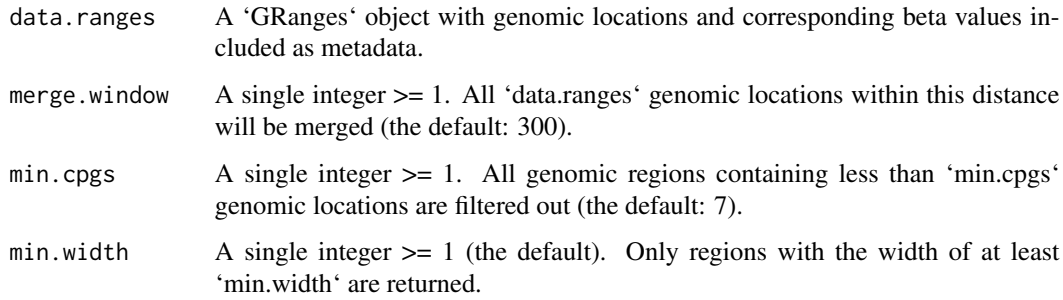

#### Details

In the provided data set 'getUniverse' merges and outputs all the genomic regions that satisfy filtering criteria, thus creating a 'GRanges' object to be used as a reference set of genomic regions for AMR enrichment analysis.

#### Value

The output is a 'GRanges' object that contain all the genomic regions in 'data.ranges' object (in other words, all potential AMRs).

#### See Also

[getAMR](#page-1-1) for identification of AMRs, [plotAMR](#page-5-1) for plotting AMRs, [simulateAMR](#page-7-1) and [simulateData](#page-9-1) for the generation of simulated test data sets, and 'ramr' vignettes for the description of usage and sample data.

```
data(ramr)
universe <- getUniverse(ramr.data, min.cpgs=5, merge.window=1000)
# identify AMRs
amrs <- getAMR(ramr.data, ramr.samples, ramr.method="beta", min.cpgs=5,
               merge.window=1000, qval.cutoff=1e-3, cores=2)
# AMR enrichment analysis using LOLA
library(LOLA)
# download LOLA region databases from http://databio.org/regiondb
hg19.extdb.file <- system.file("LOLAExt", "hg19", package="LOLA")
if (file.exists(hg19.extdb.file)) {
 hg19.extdb <- loadRegionDB(hg19.extdb.file)
  runLOLA(amrs, universe, hg19.extdb, cores=1, redefineUserSets=TRUE)
}
```
<span id="page-5-1"></span><span id="page-5-0"></span>

#### Description

'plotAMR' uses 'ggplot2' to visualize aberrantly methylated regions (AMRs) at particular genomic locations.

#### Usage

```
plotAMR(
  data.ranges,
  data.samples = NULL,
  amr.ranges,
  highlight = NULL,
  title = NULL,
  window = 300
\mathcal{L}
```
#### Arguments

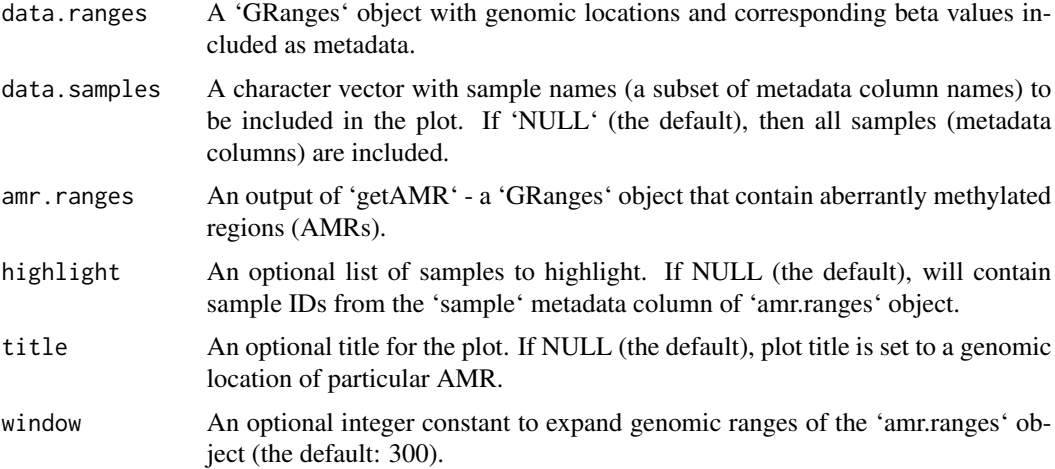

#### Details

For every non-overlapping genomic location from 'amr.ranges' object, 'plotAMR' plots and outputs a line graph of methylation beta values taken from 'data.ranges' for all samples from 'data.samples'. Samples bearing significantly different methylation profiles ('sample' column of 'amr.ranges' object) are highlighted.

#### Value

The output is a list of 'ggplot' objects.

#### <span id="page-6-0"></span>ramr.data 7

#### See Also

[getAMR](#page-1-1) for identification of AMRs, [getUniverse](#page-3-1) for info on enrichment analysis, [simulateAMR](#page-7-1) and [simulateData](#page-9-1) for the generation of simulated test data sets, and 'ramr' vignettes for the description of usage and sample data.

#### Examples

```
data(ramr)
plotAMR(ramr.data, ramr.samples, ramr.tp.unique[1])
library(gridExtra)
do.call("grid.arrange",
        c(plotAMR(ramr.data, ramr.samples, ramr.tp.nonunique), ncol=2))
```
ramr.data *Simulated Illumina HumanMethylation 450k data set with 3000 CpGs and 100 samples*

#### Description

Data was simulated using GSE51032 data set as described in the reference. Current data set ("ramr.data") contains beta values for 10000 CpGs and 100 samples ("ramr.samples"), and carries 6 unique ("ramr.tp.unique") and 15 non-unique ("ramr.tp.nonunique") true positive AMRs containing at least 10 CpGs with their beta values increased/decreased by 0.5.

#### Usage

data(ramr)

#### Format

Objects of class "GRanges" ("ramr.data, ramr.tp.unique,ramr.tp.nonunique") and "character" ("ramr.samples").

#### References

Nikolaienko et al., 2020 [\(bioRxiv\)](https://doi.org/10.1101/2020.12.01.403501)

```
data(ramr)
amrs <- getAMR(ramr.data, ramr.samples, ramr.method="beta", min.cpgs=5,
               merge.window=1000, qval.cutoff=1e-3, cores=2)
plotAMR(ramr.data, ramr.samples, amrs[1])
plotAMR(ramr.data, ramr.samples, ramr.tp.nonunique[4],
        highlight=c("sample7","sample8","sample9"))
```
<span id="page-7-1"></span><span id="page-7-0"></span>

#### Description

'simulateAMR' returns a 'GRanges' object containing a set of randomly selected aberrantly methylated regions (AMRs) to be used as an input for the 'simulateData' method.

#### Usage

```
simulateAMR(
  template.ranges,
 nsamples,
 exclude.ranges = NULL,
  regions.per.sample = 1,
  samples.per.region = 1,
  sample.names = NULL,
 merge.window = 300,
 min.cpgs = 7,
 max.cpgs = Inf,min.width = 1,dbeta = 0.25\mathcal{E}
```
#### Arguments

template.ranges

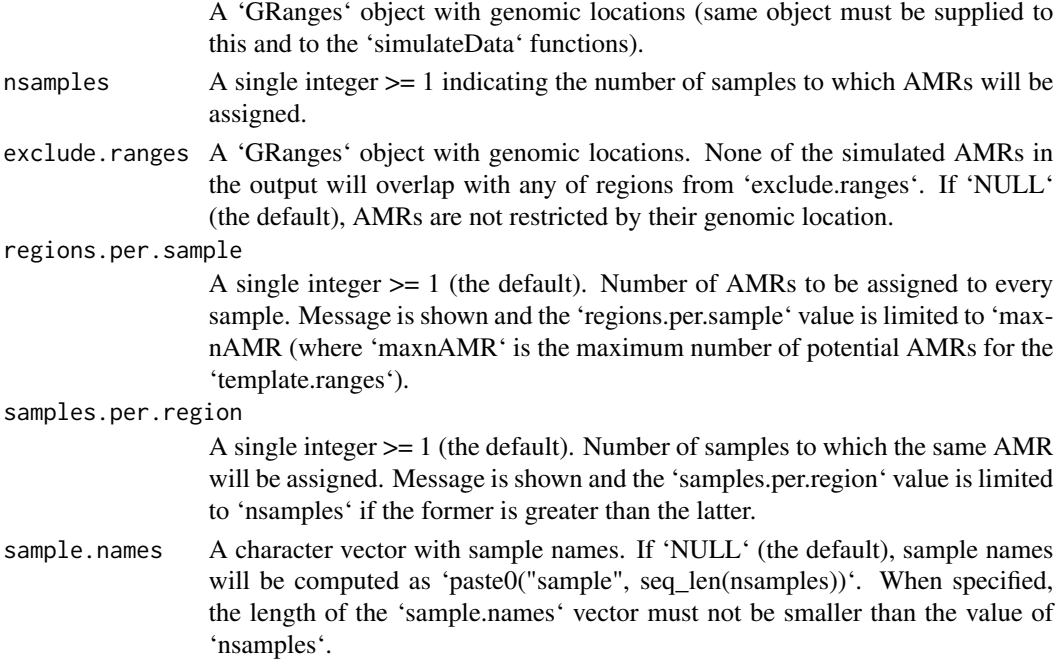

<span id="page-8-0"></span>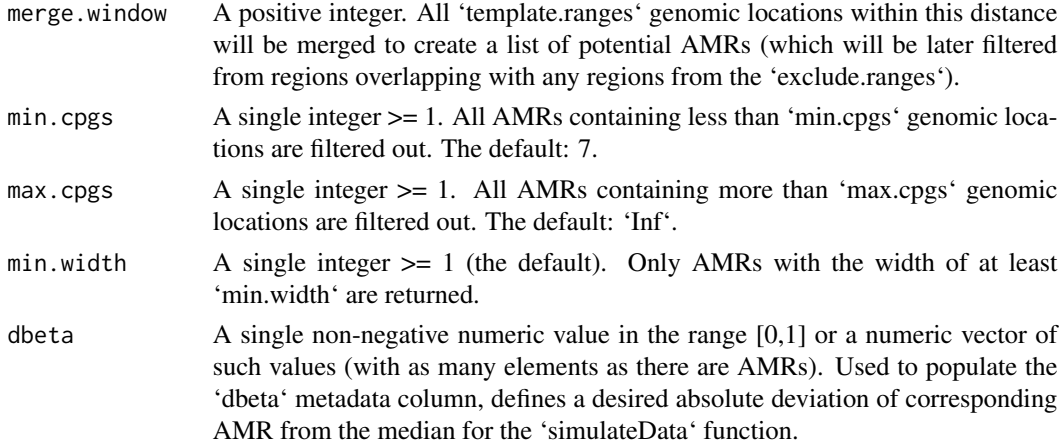

#### Details

Using provided template ('GRanges' object) 'simulateAMR' randomly selects genomic regions satisfying various criteria (number of CpGs, width of the region) and assigns them to samples according to specified parameters (number of AMRs per sample, number of samples per AMR). Its output is meant to be used as the set of true positive AMRs for the 'simulateData' function.

#### Value

The output is a 'GRanges' object that contains a subset of aberrantly methylated regions (AMRs) randomly selected from all the possible AMRs for the provided 'template.ranges' object. The following metadata columns are included:

- 'revmap' integer list of 'template.ranges' genomic locations that are included in this AMR region
- 'ncpg' number of 'template.ranges' genomic locations within this AMR region
- 'sample' an identifier of a sample to which corresponding AMR belongs
- 'dbeta' equals to supplied 'dbeta' parameter

#### See Also

[simulateData](#page-9-1) for the generation of simulated test data sets, [getAMR](#page-1-1) for identification of AMRs, [plotAMR](#page-5-1) for plotting AMRs, [getUniverse](#page-3-1) for info on enrichment analysis, and 'ramr' vignettes for the description of usage and sample data.

```
data(ramr)
amrs.unique \leq-
  simulateAMR(ramr.data, nsamples=4, regions.per.sample=2,
              min.cpgs=5, merge.window=1000, dbeta=0.2)
amrs.nonunique <-
  simulateAMR(ramr.data, nsamples=3, exclude.ranges=amrs.unique,
              samples.per.region=2, min.cpgs=5, merge.window=1000)
```
<span id="page-9-1"></span><span id="page-9-0"></span>

#### Description

'simulateData' generates aberration-free methylation data using an experimental data set as a template, and further introduces methylation aberrations if 'GRanges' object containing a set of aberrantly methylated regions was provided. The output can be used to evaluate performance of algorithms for search of differentially (DMR) or aberrantly (AMR) methylated regions.

#### Usage

```
simulateData(
  template.ranges,
  nsamples,
  amr.ranges = NULL,
  sample.names = NULL,
  min. beta = 0.001,
 max.beta = 0.999,
  cores = max(1, parallel::detectCores() - 1),verbose = TRUE
)
```
#### Arguments

template.ranges

A 'GRanges' object with genomic locations and corresponding beta values included as metadata (same object must be supplied to this and to the 'simulateAMR' functions).

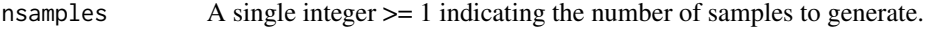

- amr.ranges A 'GRanges' object with genomic locations of (rare) methylation aberrations. If 'NULL' (the default), no aberrations is introduced, and function will return "smoothed" data set. If supplied, 'GRanges' object must contain the following metadata columns:
	- 'revmap' integer list of 'template.ranges' genomic locations that are included in this AMR region
	- 'sample' an identifier of a sample to which corresponding AMR belongs. Must be among the supplied or auto generated 'sample.names'
	- 'dbeta' absolute deviation to be introduced. Must be numeric within the range  $c(0,1)$  or NA. When NA - the resulting beta value for the corresponding genomic position will also be NA

Such an object can be obtained using [simulateAMR](#page-7-1) method or manually.

sample.names A character vector with sample names. If 'NULL' (the default), sample names will be computed as 'paste0("sample", seq\_len(nsamples))'. When specified, the length of the 'sample.names' vector must be equal to the value of 'nsamples'.

#### <span id="page-10-0"></span>simulateData 11

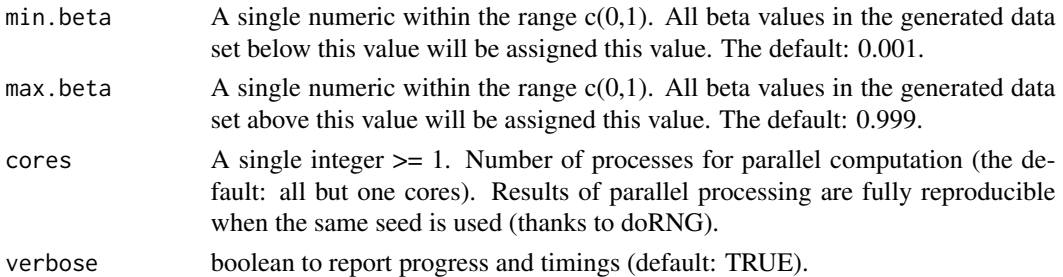

#### Details

For every genomic location in the template data set ('GRanges' object with genomic locations and corresponding beta values included as metadata) 'simulateData' estimates the parameters of beta distribution by means of 'EnvStats::ebeta' function, and then uses estimated parameters to generate 'nsamples' random beta values by means of 'stats::rbeta' function. This results in "smoothed" data set that has biologically relevant distribution of beta values at every genomic location, but does not contain methylation aberrations. If the 'amr.ranges' parameter points to a 'GRanges' object with aberrations, every AMR is then introduced into the "smoothed" data set as following: if mean methylation beta value for AMR region across all samples in the "smoothed" data set is above (below) 0.5 then all beta values for the sample defined by the 'sample' metadata column are decreased (increased) by the absolute value specified in the 'dbeta' metadata column. Resulting data sets with (or without) AMR together with the 'amr.ranges' set of true positive aberrations can be used as test data set to evaluate performance of algorithms for search of differentially (DMR) or aberrantly (AMR) methylated regions.

#### Value

The output is a 'GRanges' object with genomic ranges that are equal to the genomic ranges of the provided template and metadata columns containing generated methylation beta values for 'nsamples' samples. If 'amr.ranges' object was supplied, then randomly generated beta values will be modified accordingly.

#### See Also

[simulateAMR](#page-7-1) for the generation of random methylation aberrations, [getAMR](#page-1-1) for identification of AMRs, [plotAMR](#page-5-1) for plotting AMRs, [getUniverse](#page-3-1) for info on enrichment analysis, and 'ramr' vignettes for the description of usage and sample data.

```
data(ramr)
amrs <-
  simulateAMR(ramr.data, nsamples=10, regions.per.sample=3,
              samples.per.region=1, min.cpgs=5, merge.window=1000)
noise <-
  simulateAMR(ramr.data, nsamples=10, regions.per.sample=20,
              exclude.ranges=amrs, min.cpgs=1, max.cpgs=1, merge.window=1)
noisy.data <-
  simulateData(ramr.data, nsamples=10, amr.ranges=c(amrs,noise), cores=2)
plotAMR(noisy.data, amr.ranges=amrs[1])
```
# <span id="page-11-0"></span>Index

∗ data ramr.data, [7](#page-6-0) ∗ sets ramr.data, [7](#page-6-0)

getAMR, [2,](#page-1-0) *[5](#page-4-0)*, *[7](#page-6-0)*, *[9](#page-8-0)*, *[11](#page-10-0)* getUniverse, *[4](#page-3-0)*, [4,](#page-3-0) *[7](#page-6-0)*, *[9](#page-8-0)*, *[11](#page-10-0)*

plotAMR, *[4,](#page-3-0) [5](#page-4-0)*, [6,](#page-5-0) *[9](#page-8-0)*, *[11](#page-10-0)*

ramr.data, [7](#page-6-0) ramr.samples *(*ramr.data*)*, [7](#page-6-0) ramr.tp.nonunique *(*ramr.data*)*, [7](#page-6-0) ramr.tp.unique *(*ramr.data*)*, [7](#page-6-0)

simulateAMR, *[4,](#page-3-0) [5](#page-4-0)*, *[7](#page-6-0)*, [8,](#page-7-0) *[10,](#page-9-0) [11](#page-10-0)* simulateData, *[4,](#page-3-0) [5](#page-4-0)*, *[7](#page-6-0)*, *[9](#page-8-0)*, [10](#page-9-0)